## **Schnellstart** Ihres hochpräzisen SpeechiTouch Displays

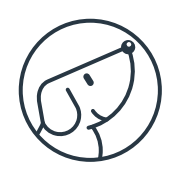

Modell: ST-XX-UHD-AND-HP3

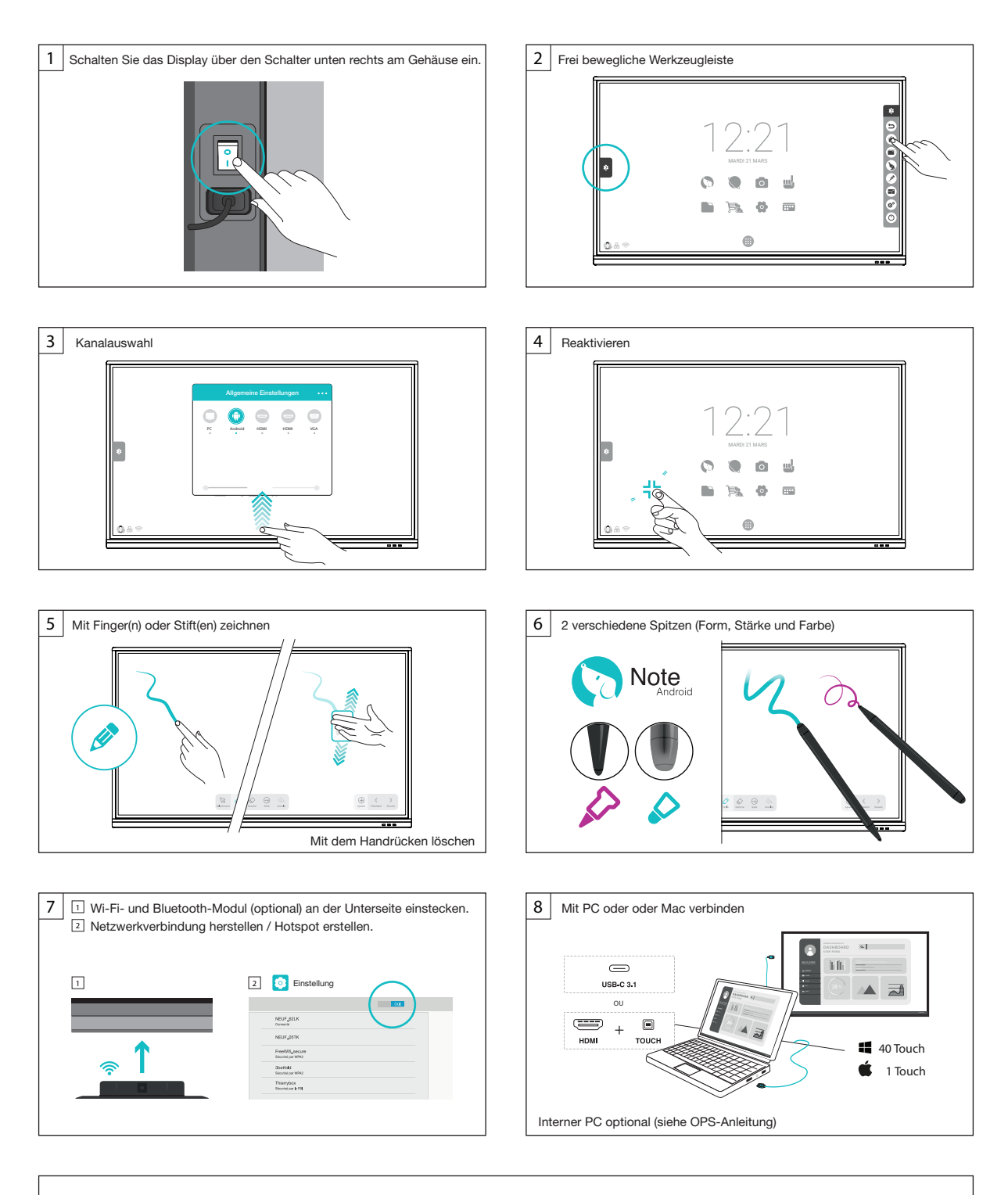

Support und Ressourcen: www.speechi.net/support/speechitouch Email : support@speechi.net